Uživatelská příručka

**Honitby v LPIS**

Ministerstvo zemědělství České republiky

## **1. ÚVOD**

Ze zákona o myslivosti<sup>1</sup> mají zemědělci z důvodů ochrany zvěře v honitbě povinnost oznámit s předstihem uživateli honitby dobu a místo provádění zemědělských prací v noční době, kosení pícnin a použití chemických přípravků na ochranu rostlin.

V LPIS lze nyní dohledat v jaké honitbě se obhospodařovaný díl půdního bloku (dále jen "DPB") nachází a rovněž zobrazit kontakt na obec s rozšířenou působností, kam honitba spadá. Na obci s rozšířenou působností (dále jen "ORP") si zemědělec může vyžádat kontakt na konkrétního uživatele honitby vůči, kterému má plnit oznamovací povinnost.

## **2. ZOBRAZENÍ HONITEB V MAPĚ**

Kód honitby a další informace lze v LPIS zobrazit v mapě.

Klikem na žárovku *Honitby* ve stromečku pro ovládání mapy se zapne vrstva honiteb, ve které je vidět název a kód honitby. Při oddálení mapy do měřítka 1:30 000 (tak, aby nebyly vidět DPB) se v bublině nad honitbou ukazuje příslušnost k danému ORP a kontakt.

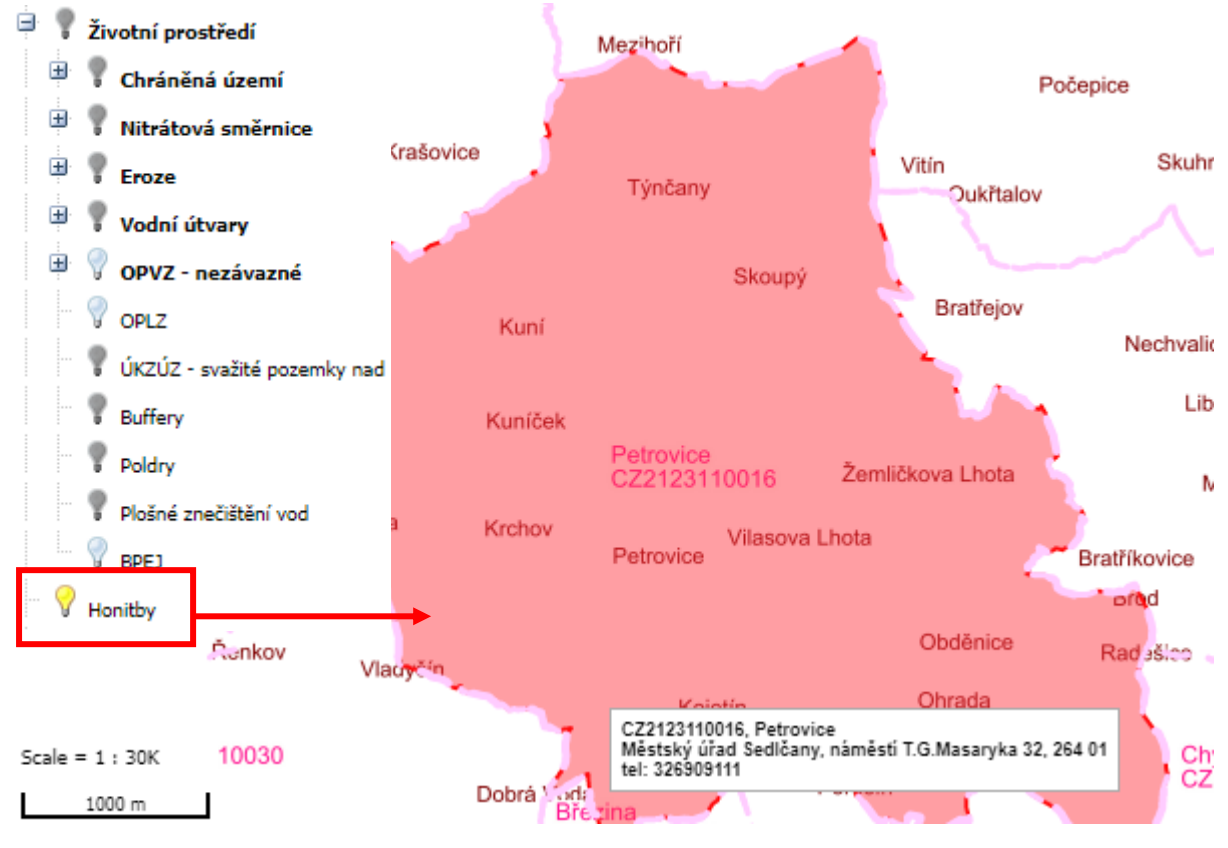

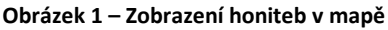

<sup>1</sup> § 10 zákona č. 449/2001 Sb., v platném znění

## **3. ZOBRAZENÍ HONITEB NA ZÁLOŽCE TISKY**

Tisk přehledu DPB se zobrazením příslušnosti k honitbám včetně kontaktů na ORP lze zobrazit na záložce *Tisky* v sekci *01 Informativní tisky – 30. Tisk příslušnosti DPB k honitbám*. Tisk lze rovněž zobrazit s názvy parcel, pokud překliknete na *Tisky pro Parcely*.

| Datawell   Vyhledávání   Spis   Moje historie  <br>KN Příručky<br>Exporty |         |                                                                     |
|---------------------------------------------------------------------------|---------|---------------------------------------------------------------------|
| Tisky pro: (O) Díly půdních bloků                                         | Parcely | Archiv dokumentů                                                    |
| $\overline{w}$                                                            |         | 26. Platnosti AEKO a EZ závazků na DPB.                             |
| $\boxed{W}$                                                               |         | 27. Přehled podaných žádostí o dotace na DPB                        |
|                                                                           | 2019    | Data z jednotné žá 29. Přehled pěstovaných plodin pro příslušný rok |
|                                                                           |         | 30. Tisk příslušnosti DPB k honitbám                                |

**Obrázek 2 – Zobrazení honiteb na záložce Tisky**

## **4. ZOBRAZENÍ HONITEB NA DPB**

Příslušnost k dané honitbě včetně kontaktu na ORP jde zobrazit také na konkrétním DPB na záložce *Podrobné*.

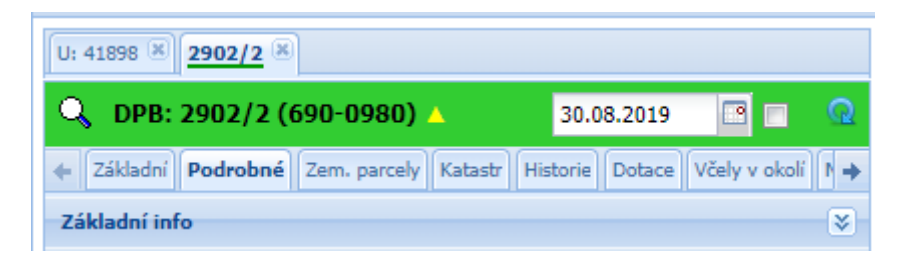

**Obrázek 3 – Zobrazení honiteb na DPB na záložce Podrobné**